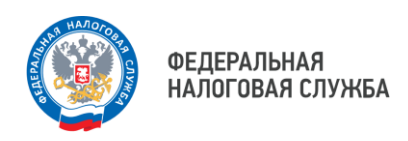

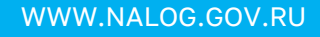

## **Правила заполнения платежных документов**

Для корректного заполнения расчетных документов рекомендуется пользоваться сервисами в разделе **«Уплата налогов и пошлин»** на сайте NALOG.GOV.RU

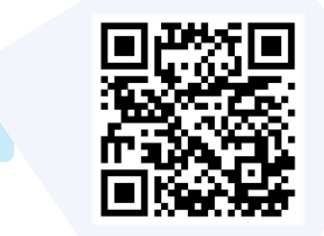

и личным кабинетом налогоплательщика, в котором все документы на уплату уже сформированы, реквизиты введены. Расчетный документ можно распечатать или осуществить уплату онлайн.

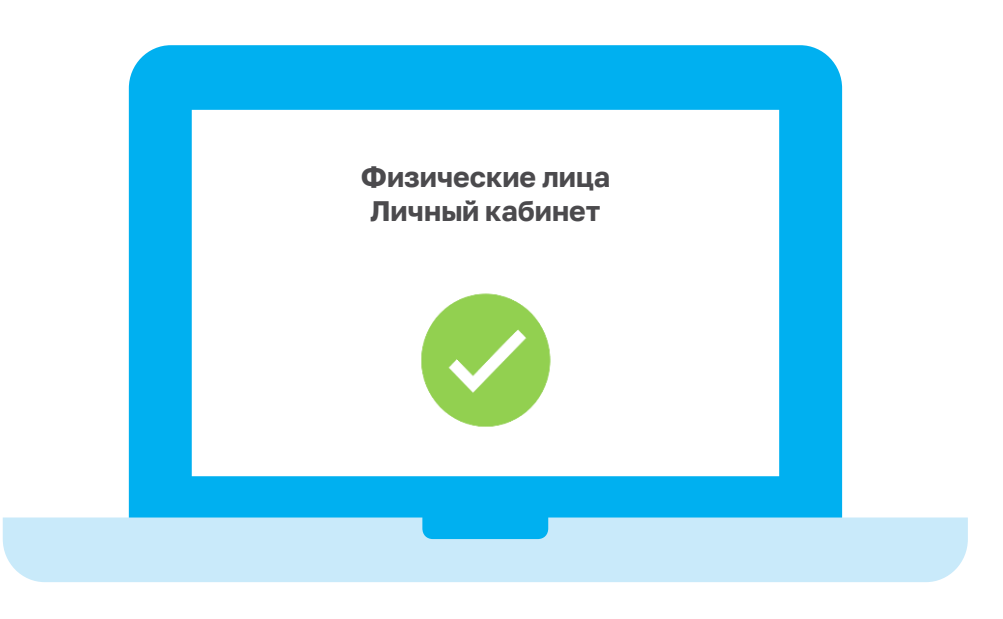

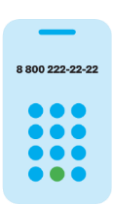

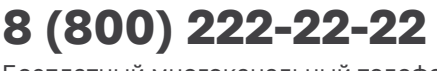

Бесплатный многоканальный телефон контакт-центра ФНС России

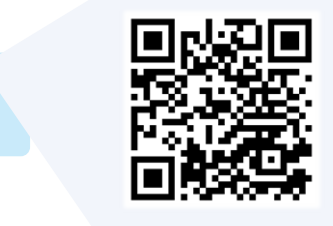